## Vorlage der Jahresrechnung 2001

1. Dem Stadtrat wurde mit Schreiben vom 29.04.2002 der Bericht des Finanzreferats (vom 29.04.2002)  $\mathbf{L}$ über den Jahresabschluss 2001 (Jahresrechnung) übermittelt.

Die Jahresrechnung 2001 schließt wie folgt ab (in DM):

Verwaltungshaushalt:

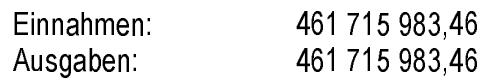

Vermögenshaushalt:

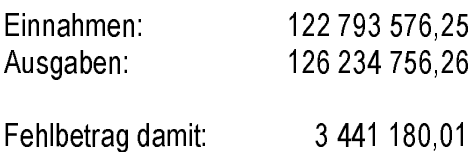

2. Die Jahresrechnung muss nach den gemeinderechtlichen Bestimmungen dem Stadtrat so vorgelegt werden, dass er von dieser auch formal Kenntnis nehmen kann. Dies soll in der Stadtratssitzung am 10.07.2002 erfolgen.

Im übrigen wird auf den Bericht vom 29.04.2002 verwiesen.

 $\mathbf{II}$ . Zur Stadtratssitzung am 10.07.2002

> Fürth, 14.06.2002 Ref. II